Voici la liste des logiciels (pour la plupart libres) utilisés au fablab

# **Dessin 2D**

- [Inkscape](https://wiki.chantierlibre.org/logiciels:inkscape)
- LibreCAD
- The GIMP
- Krita

## **Modélisation 3D**

- [Blender](https://wiki.chantierlibre.org/logiciels:blender)
- Freecad
- Wings3D
- SweetHome3D

### **Scan 3d**

• Horus

#### **Traitement des nuages de points**

• [Meshlab](https://wiki.chantierlibre.org/logiciels:meshlab)

#### **Impression 3D**

- Cura
- Slic3r
- Repetier

## **Nuage privé**

[OwnCloud](https://wiki.chantierlibre.org/logiciels:owncloud)

From: <https://wiki.chantierlibre.org/>- **Wiki de Chantier Libre**

Permanent link: **<https://wiki.chantierlibre.org/logiciels:logicielslibres?rev=1468861575>**

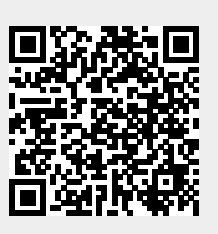

Last update: **2017/12/21 19:13**